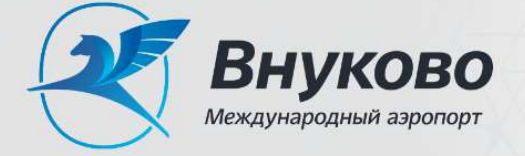

### Принятые термины и сокращения:

«Единое окно САБ» – бюро пропусков службы авиационной безопасности дирекции по транспортной и авиационной безопасности АО «Международный аэропорт «Внуково» (г. Москва, ул. Центральная д. 2, каб. 3а);

ЗТБ – зона транспортной безопасности;

СКУД – система контроля и управления доступом;

ТМЦ – товарно-материальные ценности;

ТС – транспортное средство.

## Постоянный личный пропуск СКУД

- Шаг 1: Оформить обращение для оформления постоянного личного пропуска СКУД, подписанное руководителем организации (либо лицом, которому делегированы соответствующие полномочия), удостоверенное печатью (при наличии), с приложением следующих документов:
	- копия паспорта;

договор, обуславливающий осуществление деятельности в ЗТБ.

### Примечания :

1 Для работников, являющихся гражданами иностранных государств, дополнительно предоставляется перечень документов.

2 При первичном обращении юридического лица или индивидуального предпринимателя, или изменении штатного расписания (перечня) должностей работников дополнительно предоставляется перечень (номенклатура) должностей, образцы подписей руководителей и лиц, имеющих право подписи обращений и материальных пропусков.

Важно – Вместе с обращением в бумажном виде также подготавливаются копии документов в электронном виде на флэш-накопителе, при этом формат записанного файла должен поддерживаться программным обеспечением MS Word. В электронном виде для каждого обращения формируется отдельная папка.

#### Условия :

- 1 Фамилии сотрудников в обращении формируются в алфавитном порядке.
- 2 В обращении необходимо обозначить ответственного исполнителя от организации с указанием контактов для связи (телефон и электронная почта).
- Шаг 2: Скомплектованные пакеты документов в бумажном и электронном виде передать в «Единое окно САБ».

### Примечания:

1 В «Едином окне САБ» обращение проходит проверку и регистрацию (присваивание номера).

2 Дополнительно документы согласуются с ЛО МВД России в аэропорту Внуково, отделом ФСБ России в аэропорту Внуково, ОПК ФСБ России в аэропорту Внуково, УФМС ГУ МВД России по г. Москве (при необходимости).

3 Общий срок согласования постоянного личного пропуска СКУД ориентировочно составляет 45 (сорок пять) календарных дней. Срок согласования может быть увеличен в связи с проверкой, проводимой государственными контрольными органами. Уточнить информацию о статусе согласования обращения можно по тел. 8-495-436-21-02 или по электронной почте: bp.sab@vnukovo.ru.

- Шаг 3: После получения уведомления на электронную почту или по телефону о завершении согласования необходимо оплатить услугу по оформлению и активации постоянного личного пропуска СКУД.
- Шаг 4: Пройти инструктаж по требованиям авиационной и транспортной безопасности всем сотрудникам, на кого оформляются пропуска в ЗТБ:
	- 1 По адресу г. Москва, ул. Центральная д.2 каб.15.
	- 2 Время проведения инструктажа: пн.-пт. с 10:00 до 11:00 и с 14:00 до 15:00.
- Шаг 5: Получить в «Едином окне САБ» постоянный личный пропуск при предъявлении документа, удостоверяющего личность и данные которого указаны в обращении. Необходима личная явка сотрудника, на которого оформляется постоянный личный пропуск.

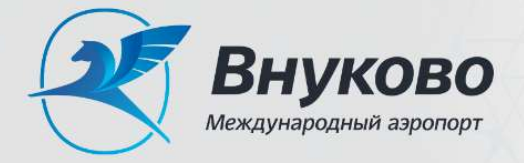

Памятка по порядку оформления пропусков для организаций, осуществляющих свою производственную деятельность в Международном аэропорту Внуково

# Постоянный пропуск на ТС

- Шаг 1: Оформить обращение для оформления постоянного пропуска на ТС с приложением следующих документов:
	- копия свидетельства о регистрации ТС;
	- информация об установке на ТС системы мониторинга ГЛОНАСС.

Важно – Вместе с обращением в бумажном виде также подготавливаются копии документов в электронном виде на флэш-накопителе, при этом формат записанного файла должен поддерживаться программным обеспечением MS Word. В электронном виде для каждого обращения формируется отдельная папка.

## Условия :

- 1 В обращении на оформление постоянного пропуска на ТС указывается:
- полное наименование и адрес организации-владельца ТС;
- тип (марка), модель, цвет ТС;
- государственный, регистрационный номер ТС;

 принадлежность ТС, сведения о должностях работников, под управлением которых будут находиться данные ТС;

- срок действия пропуска;
- цель и локальная зона доступа (сектор пребывания) в ЗТБ.

2 Допуск ТС в ЗТБ осуществляется по разовому пропуску на ТС при наличии у водителей разового личного пропуска и талона на право вождения автотранспорта по аэродрому Москва (Внуково). При отсутствии у водителя указанного талона допуск возможен только в сопровождении.

3 Автотранспорт (ТС), не зарегистрированный в установленном порядке, а также личный автотранспорт в ЗТБ не допускается.

4 Фамилии сотрудников в обращении формируются в алфавитном порядке.

5 В обращении необходимо обозначить ответственного исполнителя от организации с указанием контактов для связи (телефон и электронная почта).

Шаг 2: Скомплектованные пакеты документов в бумажном и электронном виде передать в «Единое окно САБ».

## Примечания:

1 В «Едином окне САБ» обращение проходит проверку и регистрацию (присваивание номера).

2 Дополнительно документы согласуются с ЛО МВД России в аэропорту Внуково, отделом ФСБ России в аэропорту Внуково, ОПК ФСБ России в аэропорту Внуково.

3 Общий срок согласования постоянного пропуска на ТС ориентировочно составляет 45 (сорок пять) календарных дней. Срок согласования может быть увеличен в связи с проверкой, проводимой государственными контрольными органами.

Шаг 3: После получения уведомления на электронную почту или по телефону о завершении согласования необходимо оплатить услугу по оформлению пропуска СКУД на ТС и пропуска на бумажном носителе. Уточнить информацию о статусе согласования обращения можно по тел. 8- 495-436-21-02 или электронной почте: bp.sab@vnukovo.ru.

Шаг 5: Получить в «Едином окне САБ» постоянный пропуск на ТС.

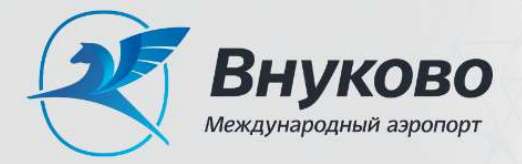

Памятка по порядку оформления пропусков для организаций, осуществляющих свою производственную деятельность в Международном аэропорту Внуково

## Материальный пропуск

- Шаг 1: Проанализировать список ТМЦ, для ввоза которых необходимо оформление материального пропуска, на наличие запрещённых/ограниченных к ввозу в ЗТБ веществ и предметов.
- Шаг 2(а): В случае отсутствия в списке ТМЦ запрещённых/ограниченных к ввозу в ЗТБ веществ и предметов распечатать и заполнить материальный пропуск, поставить подпись и печать. Условия :

1 Материальный пропуск оформляется ответственным должностным лицом организации, имеющим на это соответствующее право на условиях действующих договоров.

2 При первичном обращении организации или изменении штатного расписания (перечня) должностей работников в САБ предоставляется перечень (номенклатура) должностей и образцы подписей руководителей и лиц, имеющих право подписи обращений и материальных пропусков.

- Шаг 3(а): Передать материальный пропуск сотруднику, непосредственно осуществляющему ввоз ТМЦ, для предъявления на КПП или пункте досмотра.
- Шаг 2(б): В случае наличия в списке ТМЦ запрещённых/ограниченных к ввозу в ЗТБ веществ и предметов оформить обращение в САБ с запросом на выдачу материального пропуска в электронной форме, подготовить документы с учётом специфики и характеристик данных ТМЦ, согласно требованиям заключённого договора / согласованного счёта и действующего законодательства РФ (например, сертификаты соответствия, паспорта безопасности с указанием характеристик ввозимых ТМЦ, прочая документация, указывающая наличие функциональных, технических и иных свойств).
- Шаг 3 (б): Направить оформленное обращение на единый адрес рассылки САБ (электронная почта: bp.sab@vnukovo.ru).

## Примечания :

1 Сроки подачи обращений в рабочие дни:

В случае если обращение направлено до 14:00 часов – получение материального пропуска в Бюро пропусков САБ возможно на следующий день с 8:00 до 17:00 часов.

В случае если обращение направлено после 14:00 часов – получение материального пропуска в Бюро пропусков САБ возможно после 14:00 до 17:00 часов следующего дня.

2 В нерабочие/праздничные дни, по факту рассмотрения обращения, материальные пропуска могут быть выданы начальником смены САБ. При этом, срок подачи обращения на оформление материального пропуска – не позднее чем за 6 (шесть) часов до планируемого времени ввоза ТМЦ.

Условие – Соблюдение сроков выдачи материальных пропусков возможно только при корректно оформленном обращении в адрес САБ.

- Шаг 4 (б): Получить материальный пропуск на ввоз ТМЦ, запрещённых/ограниченных к ввозу в ЗТБ, в «Едином окне САБ».
- Шаг 5 (б): Скомплектовать пакет документов для сотрудника, непосредственно осуществляющего ввоз ТМЦ, для предъявления на КПП или пункте досмотра:
	- материальный пропуск на ввоз ТМЦ, запрещённых/ограниченных к ввозу в ЗТБ;
	- техническую документацию, относящуюся к ТМЦ.